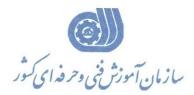

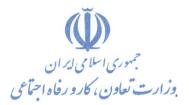

معاونت پژوهش، برنامهریزی و سنجش مهارت

دفتر پژوهش، طرح و برنامهریزی درسی

# استاندارد آموزش شایستگی

## Microsoft Access ۲۰۱۶

گروه شغل

# فناوري اطلاعات

۱۰۳-۱۰۳ کد ملی آموزش شایستگی

| ٣ | ۵   | ١   | ١ | ٣            | •  | ۵      | ٣   | ١  | •     | ۴   | • | •                           | ۴ | ١    |
|---|-----|-----|---|--------------|----|--------|-----|----|-------|-----|---|-----------------------------|---|------|
| l | scc | )-+ | ٨ | سطح<br>مهارت | وہ | اسه گر | شنا | غل | اسە ش | شنا |   | شناسه<br>ایستگ <sub>ر</sub> |   | نسخه |

1-3.1-02-8101

تاریخ تدوین استاندارد : ۲۰۱۶/۳/۵

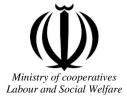

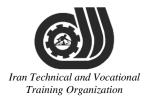

Deputy of training Plan and curriculums office

### **Competency Training standard**

## Title

### **Microsoft Access2016**

## **Occupational group**

INFORMATION TECHNOLOGY (IT)

Trainin International code ization

2519-53-104-1

Date of Standard Compilation: 2016/03/05

Control of board on content compilation and accreditation: Plan and curriculums office National code: 2519-53-104-1

Member of Specialized commission IT Curriculum development:

- Ali Mosavi: Director Manager of Iran TVTO Curriculum Development Office

- Cirrus Soltani nejad (Head of the General Department of Vocational Hormozgan)

- Ramak Farahabad (Deputy for Planning and Training)

- Golzar nazari gazic(Vice Minister of the General Administration of professional technical and Hormozgan)

- fatement taheri (Expert technical and vocational education, the Department of Hormozgan)

- Asma Karimi: Director of Information Technology Training Center in Bandar Abbas

- mohamamd reza kanjeh moradi: Director Manager of Iran TVTO Curriculum Development Office

.Shahram Shakafian• Manager of Iran TVTO IT Curriculum Development

Cooperator Specialized organizations for compiling the training standard :

- Hormozgan Technical and Vocational Training Organization

- IT Training Centre in Bandar Abbas

**Revision Process:** - Scientific content - According to market echnical and Vocational - Equipment - Tools

Plan & Curriculum Office 97, nosrat avenue – Tehran, Iran

Tel:+98-21-66569900-9 Fax: +98-21-66944117 E-mail:Barnamehdarci@yahoo.com

|   | Name & family name             | Academic document | field                   | Job & post | Relevant experiences   | Add & Tel & Email                                      |
|---|--------------------------------|-------------------|-------------------------|------------|------------------------|--------------------------------------------------------|
| 1 | Esmat lashkari<br>bandari poor | B. SC             | Software<br>engineer    | Trainer    | 5year                  | Post Box NO :<br>7916853689,<br>Bandarabbass ,<br>Iran |
| 2 | Morteza Moradi                 | B. SC             | accounting              | Expert     | Thermal power<br>plant | Post Box NO :<br>7916853689,<br>Bandarabbass ,<br>Iran |
| 3 | Asma Karimi                    | B.S               | Electronics<br>Engineer | Trainer    | 9 Years                | Post Box NO :<br>7916853689,<br>Bandarabbass ,<br>Iran |
| 4 | Fatemeh vakili                 | B. SC             | Software<br>engineer    | Trainer    | 10 year                | Post Box NO :<br>7916853689,<br>Bandarabbass ,<br>Iran |
| 5 |                                |                   |                         |            |                        |                                                        |
| 7 | Iran T                         |                   |                         |            |                        |                                                        |
| 8 | 11                             | สเทเทร            | g Org                   | ξαπιΖ      | ation                  |                                                        |
| 9 |                                |                   |                         |            |                        |                                                        |

#### **Definitions**:

#### Job standard:

The characteristics ' required competencies and abilities for Efficient Performance in work environment is called "the Job standard", and sometimes "The Occupational standard"

#### **Training standard:**

The Training Map for achieving the Job's subset Competencies.

#### Job title:

Is a set of Tasks and Abilities which is expected from an employed person in the defined level

#### Job description:

A statement covering the most important elements of a job, namely the position or title of the job, the duties, job's relation with other jobs in a occupational field, the responsibilities, workplace conditions and required performance standards.

#### **Course duration**:

The minimum of time which is required to achieve the training objects.

#### Admission requirements:

The minimum of competencies and abilities which are obligatory for a potential admission.

#### **Evaluation:**

The process of collecting evidence and judgment about wetter a competency is achieved or not. Include: written examination, practical examination

Required Qualifications for Trainers:

The minimum of Trainer's technical and vocational abilities which the trainer is required to have.

#### **Competency:**

The ability of efficient performing a duty in a variety of workplaces conditions

Knowledge:

The minimum set of facts and mental capacities which is necessary for achieving a competency. This can include science, (Mathematics, physics, chemistry or biology), technology or technical.

#### Skill:

The minimum coordination between mind and body for achieving an ability or competency. It normally applied to practical skills.

#### Attitude:

A set of emotional behaviors required for achieving a competency and can have non-technical skills and occupational ethics.

#### Safety:

The cases which doing or not doing something can cause harm or accident

#### **Environmental Consideration:**

A set of consideration about the act which should be done to minimize the environmental damage or pollution.

**Competency Title:** 

Microsoft Access 2016

#### **Competency Description**:

**Microsoft Access** is a DBMS (also known as Database Management System) from Microsoft that combines the relational Microsoft Jet Database Engine with a graphical user interface and software-development tools. It is a member of the Microsoft Office suite of applications, included in the Professional and higher editions or sold separately.

Microsoft Access stores data in its own format based on the Access Jet Database Engine. It can also import or link directly to data stored in other applications and databases

Fechnical and Vocational

**Admission Requirements:** 

minimum degree of education: Post first year of high school

minimum physical and mental ability:-

Prerequisite skills: icdl 2

#### **Course duration:**

Course duration: 70 hours

-Theoretical :20 Hours

-Practical :50 Hours

-Apprenticeship:... Hours

-Project:... Hours

**Evaluation :(%)** 

ran i

#### **IRANTVTO Evaluation :(%)**

Written Examination:25% Practical Examination:65%

Ethics:10%

#### **Required Qualifications for Trainers:**

Computer engineer with 3 years experience

#### **Competency Training Standard**

#### Competencies

| `  | Title                                       |
|----|---------------------------------------------|
| 1  | Quick Overview of the Access User Interface |
| 2  | Approaches to Database Design               |
| 3  | Tables and Their Views                      |
| 4  | Tables                                      |
| 5  | Table Functions                             |
| 6  | Queries                                     |
| 7  | Forms                                       |
| 8  | Advanced Forms                              |
| 9  |                                             |
|    |                                             |
|    |                                             |
|    |                                             |
|    |                                             |
| T  |                                             |
| 17 | an Technical and Vocational                 |
|    | Training Organization                       |

Training Organization

| Title:                                                        | 1           | time        |        |                   |
|---------------------------------------------------------------|-------------|-------------|--------|-------------------|
| Quick Overview of the Access User Interface                   | theoretical | practical   | total  |                   |
|                                                               | Determined  | by the inst | ructor |                   |
|                                                               |             |             |        | Equipments        |
| Knowledge ,skill ,attitude ,safety, Environmental Conside     | eration     |             |        | ,tools, materials |
|                                                               |             |             |        | ,books            |
| Knowledge and Skill:                                          | Determined  | by the inst | ructor | From              |
| Access Ribbon                                                 |             | _           |        | Microsoft         |
| • FILE                                                        |             |             |        |                   |
| <ul> <li>Save a Database as a Template</li> </ul>             |             |             |        |                   |
| <ul><li>HOME</li><li>CREATE</li></ul>                         |             |             |        |                   |
| <ul> <li>CREATE</li> <li>EXTERNAL DATA</li> </ul>             |             |             |        |                   |
| <ul> <li>DATABASE TOOLS</li> </ul>                            |             |             |        |                   |
| <ul> <li>Contextual Tabs</li> </ul>                           |             |             |        |                   |
| Quick Access Toolbar                                          |             |             |        |                   |
| Object Navigation Pane                                        |             |             | 1      |                   |
| Access Work Surface                                           |             |             | /      |                   |
| Access Options Dialog Box                                     |             |             |        |                   |
| Object Overview                                               |             |             |        |                   |
| <ul> <li>Tables</li> </ul>                                    |             |             |        |                   |
| Iran Terms Inical a                                           | nd T        | ,<br>OC     | at     | ional             |
| <ul> <li>Reports</li> </ul>                                   |             |             |        |                   |
| <ul><li>Macros and Modules</li><li>Process Overview</li></ul> | zani.       | zat         | iO     | n                 |
| • Create a Database Using a Wizard                            |             |             |        |                   |
| Attitude:                                                     |             |             |        |                   |
| Speed and accuracy in doing the right thing                   |             |             |        |                   |
| Health & Safety:                                              |             |             |        |                   |
| Compliance with safety protection in the workplace            |             |             |        |                   |
| Environmental Consideration:                                  |             |             |        |                   |
| Compliance with environmental protection                      |             |             |        |                   |
| • • • • • •                                                   |             |             |        |                   |
|                                                               |             |             |        |                   |
|                                                               |             |             |        |                   |

| Title:                                                                                       | time         |           |       |                                           |
|----------------------------------------------------------------------------------------------|--------------|-----------|-------|-------------------------------------------|
| Approaches to Database Design                                                                | theoretical  | practical | total |                                           |
|                                                                                              | Determined   | by the    |       |                                           |
|                                                                                              | instructor   |           |       |                                           |
| Knowledge ,skill ,attitude ,safety, Environmental Co                                         | onsideration |           |       | Equipments<br>,tools, materials<br>,books |
| Knowledge and Skill:                                                                         | Determined   | by the    |       | From                                      |
| Top-Down Database Design                                                                     | instructor   |           | 1     |                                           |
| Bottom-Up Database     Design                                                                |              |           |       |                                           |
| • Reality                                                                                    |              |           |       |                                           |
| Gather Information                                                                           |              |           |       |                                           |
| Data Mapping                                                                                 |              |           |       |                                           |
| Sample Data Map                                                                              |              |           |       |                                           |
| Normalization                                                                                |              |           |       |                                           |
| <ul> <li>First Normal Form</li> <li>Second Normal Form</li> <li>Third Normal Form</li> </ul> | ind ]        | l'oc      | ati   | onal                                      |
| <ul><li>Third Normal Form</li><li>Table Relationships</li></ul>                              | gani         | izati     | i01   | 1                                         |
| Relationship Types                                                                           |              |           |       |                                           |
| Attitude:                                                                                    | <u>I</u>     | <u> </u>  | 1     |                                           |
| Speed and accuracy in doing the right thing                                                  |              |           |       |                                           |
| Health & Safety:                                                                             |              |           |       |                                           |
| Compliance with safety protection in the workplace                                           |              |           |       |                                           |
| Environmental Consideration:                                                                 |              |           |       |                                           |
| Compliance with environmental protection                                                     |              |           |       |                                           |

|                                                                                                    | time                        |                                              |
|----------------------------------------------------------------------------------------------------|-----------------------------|----------------------------------------------|
| Title:                                                                                               | theoretical practical total |                                              |
| Tables and Their Views                                                                               | Determined by the           | _                                            |
|                                                                                                    | instructor                  |                                              |
| Knowledge ,skill ,attitude ,safety, Environmental Con                                                | sideration                  | Equipments<br>,tools,<br>materials<br>,books |
| Knowledge and Skill:                                                                                 | Determined by the           | From                                         |
| Definition and Purpose                                                                               | instructor                  | _                                            |
| Datasheet View                                                                                       |                             | _                                            |
| <ul> <li>Selection Tools</li> </ul>                                                                  |                             | _                                            |
| <ul> <li>Table Layout Tools</li> </ul>                                                               |                             | _                                            |
| <ul> <li>Sorting and Filtering Tools</li> </ul>                                                      |                             |                                              |
| <ul> <li>Print Records</li> </ul>                                                                    |                             |                                              |
| <ul> <li>Record Navigation</li> </ul>                                                                |                             |                                              |
| <ul> <li>Working in Datasheet View</li> </ul>                                                        |                             |                                              |
| <ul> <li>Design View</li> <li>Open a Table in Design<br/>View</li> <li>Design View Layout</li> </ul> | nd Vocati<br>ganizatior     | onal                                         |
| Attitude:                                                                                            |                             | _                                            |
| Speed and accuracy in doing the right thing                                                          |                             |                                              |
| Health & Safety:                                                                                     |                             |                                              |
| Compliance with safety protection in the workplace                                                   |                             |                                              |
| Environmental Consideration:                                                                         |                             |                                              |
| Compliance with environmental protection                                                             |                             |                                              |
|                                                                                                    |                             |                                              |
|                                                                                                    |                             |                                              |

| Title:                                               | time         |              |       |                   |
|------------------------------------------------------|--------------|--------------|-------|-------------------|
| Tables                                               | theoretical  | practical    | total |                   |
|                                                      | Determined   | by the       |       |                   |
|                                                      | instructor   |              |       |                   |
|                                                      | L            |              |       | Equipments        |
| Knowledge ,skill ,attitude ,safety, Environmental Co | onsideration |              |       | ,tools, materials |
|                                                      |              |              |       | ,books            |
| Knowledge and Skill:                                 | Determined   | by the       |       | From              |
| Creating an Access Database                          | instructor   |              |       |                   |
| Data Types                                           |              | $\downarrow$ |       |                   |
| • Create a Table in Design View                      |              |              |       |                   |
| <ul> <li>Delete a Field</li> </ul>                   |              |              |       |                   |
| Rename a Table                                       |              |              |       |                   |
| Attitude:                                            |              |              |       |                   |
| Speed and accuracy in doing the right thing          |              |              |       |                   |
|                                                      |              |              |       |                   |
|                                                      |              |              |       |                   |
| Health & Safety:<br>Iran Technical a                 | and ]        | l'oc         | ati   | ional             |
| Compliance with safety protection in the workplace   |              |              |       |                   |
| Training Or                                          | 'gani        | izat         | ioi   | 7                 |
| Environmental Consideration:                         |              |              |       |                   |
| Compliance with environmental protection             |              |              |       |                   |
| -                                                    |              |              |       |                   |
|                                                      |              |              |       |                   |
|                                                      |              |              |       |                   |

| Title:                                                                        | time         |           |       |                   |
|-------------------------------------------------------------------------------|--------------|-----------|-------|-------------------|
| Table Functions                                                               | theoretical  | practical | total |                   |
|                                                                               | Determined   | by the    |       |                   |
|                                                                               | instructor   |           |       |                   |
|                                                                               |              |           |       | Equipments        |
| Knowledge ,skill ,attitude ,safety, Environmental C                           | onsideration |           |       | ,tools, materials |
|                                                                               | <b>D</b>     | 1 1       |       | ,books            |
| Knowledge and Skill:                                                          | Determined   | by the    |       | From              |
|                                                                               | instructor   |           |       |                   |
| <ul><li>Importing Data</li><li>Linking Tables from External Sources</li></ul> |              |           |       |                   |
| <ul> <li>Import tables from other Databases</li> </ul>                        |              |           |       |                   |
| • Tables from Templates and Application                                       |              |           |       |                   |
| Parts                                                                         |              |           |       |                   |
|                                                                               |              |           |       |                   |
| Attitude:                                                                     |              |           |       |                   |
| Speed and accuracy in doing the right thing                                   | 7            |           |       |                   |
|                                                                               |              |           |       |                   |
|                                                                               |              |           |       |                   |
| Health & Safety:                                                              |              |           |       |                   |
|                                                                               |              |           |       |                   |
| Compliance with safety protection in the workplace                            | and          | l'oc      | ati   | ional             |
|                                                                               |              |           |       |                   |
| Training ()ı                                                                  | 'gan         | izat      | ioi   | 1                 |
| Environmental Consideration:                                                  |              |           |       |                   |
| Compliance with environmental protection                                      |              |           |       |                   |
|                                                                               |              |           |       |                   |
|                                                                               |              |           |       |                   |

| Title:                                                                                                    | time         |            |       |                   |
|----------------------------------------------------------------------------------------------------|--------------|------------|-------|-------------------|
| Queries                                                                                                    | theoretical  | practical  | total |                   |
|                                                                                                    | Determined   | by the     |       |                   |
|                                                                                                    | instructor   | •          |       |                   |
|                                                                                                    |              |            |       | Equipments        |
| Knowledge, skill, attitude, safety, Environmental C                                                                     | onsideration |            |       | ,tools, materials |
|                                                                                                    |              |            |       | ,books            |
| Knowledge and Skill:                                                                                                    | Determined   | by the     |       | From microsoft    |
| • Queries                                                                                                    | instructor   |            |       |                   |
|                                                                                                    |              |            |       |                   |
| Definition and Purpose                                                                                                  |              |            |       |                   |
| • Types                                                                                                    |              |            |       |                   |
| • Views                                                                                                    |              |            |       |                   |
| Select Queries                                                                                                    |              |            |       |                   |
| Select Queries with Criteria                                                                                            | 7 /          |            |       |                   |
| Logical Operators                                                                                                    |              |            |       |                   |
| • Logical Operators                                                                                                    |              |            |       |                   |
| • Group and Total with Queries                                                                                          |              |            |       |                   |
| <ul><li>Totals Row with Group By</li><li>Query Design View</li></ul>                                                    | and          | <i>Voc</i> | ati   | ional             |
| <ul> <li>Review of Select Queries</li> <li>Review of Select Queries with Criteria</li> <li>Logical Operators</li> </ul> | 'gan         | izat       | ioi   | 1                 |
| <ul><li>Logical Operators</li><li>Parameter Queries</li></ul>                                                           |              |            |       |                   |
| Action Queries                                                                                                    |              |            |       |                   |
| Make Table Queries                                                                                                    |              |            |       |                   |
| Append Queries                                                                                                    |              |            |       |                   |
| Update Queries     Delate Queries                                                                                       |              |            |       |                   |
| <ul><li>Delete Queries</li><li>Creating Crosstab Queries</li></ul>                                                      |              |            |       |                   |
| <ul><li>Delete a Query</li></ul>                                                                                        |              |            |       |                   |
| <ul> <li>Rename a Query</li> </ul>                                                                                      |              |            |       |                   |
|                                                                                                    |              |            |       |                   |

Attitude:

Speed and accuracy in doing the right thing

Health & Safety:

Compliance with safety protection in the workplace

Environmental Consideration: Compliance with environmental protection

Equipment & Tools & Materials & Resources (books, site, software...) form \*Required quantity for each 16 Trainees From: Microsoft

Iran Technical and Vocational Training Organization

| Title:                                                 | time                        |                                 |
|--------------------------------------------------------|-----------------------------|---------------------------------|
| Forms                                                  | theoretical practical total |                                 |
|                                                        | Determined by the           |                                 |
|                                                        | instructor                  | -                               |
| Knowledge ,skill ,attitude ,safety, Environmental C    | onsideration                | Equipments<br>,tools, materials |
| Knowledge ,skin ,attitude ,salety, Environmental C     |                             | ,books                          |
| Knowledge and Skill:                                   | Determined by the           | From                            |
| • Forms                                                | instructor                  |                                 |
| • Definition and Purpose                               |                             |                                 |
| • Views                                                |                             |                                 |
| Alter a Form                                           |                             |                                 |
| Form Record Navigation                                 |                             |                                 |
| • Layout View and Design View                          |                             |                                 |
| One-Click Forms                                        |                             |                                 |
| Basic Data Entry Form                                  |                             |                                 |
| Basic Multi-Record Form                                | and Vocati                  | ional                           |
| <ul> <li>Datasheet Form</li> <li>Split Form</li> </ul> |                             | 7                               |
| • Form Wizard                                          |                             |                                 |
| • Create a Form with the Form Wizard                   |                             |                                 |
| Attitude:                                              |                             |                                 |
| Speed and accuracy in doing the right thing            |                             |                                 |
| Health & Safety:                                       |                             |                                 |
| Compliance with safety protection in the workplace     | ;                           |                                 |
| Environmental Consideration:                           |                             |                                 |
| Compliance with environmental protection               |                             |                                 |

| Title:                                                                             | time         |           |       |                   |
|------------------------------------------------------------------------------------|--------------|-----------|-------|-------------------|
| Advanced Forms                                                                     | theoretical  | practical | total |                   |
|                                                                                    | Determined b | by the    |       |                   |
|                                                                                    | instructor   |           |       |                   |
|                                                                                    |              |           |       | Equipments        |
| Knowledge ,skill ,attitude ,safety, Environmental Co                               | onsideration |           |       | ,tools, materials |
|                                                                                    | D            | .1        |       | ,books            |
| Knowledge and Skill:                                                               | Determined b | by the    |       | From microsoft    |
| • Design View                                                                      | instructor   |           | [     |                   |
| <ul><li>Form Sections</li><li>Adding a Header and Footer</li></ul>                 |              |           |       |                   |
| <ul> <li>Adding a Logo to the Header</li> </ul>                                    |              |           |       |                   |
| <ul> <li>Adding a Title to the Header</li> </ul>                                   |              |           |       |                   |
| <ul> <li>Adding Fields to a Form</li> </ul>                                        |              |           |       |                   |
| <ul> <li>Arranging Fields on a Form</li> </ul>                                     |              |           |       |                   |
| <ul> <li>Spacing Objects on a Form</li> </ul>                                      |              |           |       |                   |
| • Formatting                                                                       |              |           |       |                   |
| Tab Order                                                                          |              |           |       |                   |
| <ul> <li>Setting Properties on a Form</li> </ul>                                   |              |           |       |                   |
| <ul> <li>Controls</li> </ul>                                                       |              |           |       |                   |
| Create Forms with Application Parts                                                |              |           |       |                   |
| <ul> <li>Creating a Subform</li> <li>Alter a Form</li> <li>Delete Forms</li> </ul> | ind I        | OC        | ati   | onal              |
| <ul><li>Remove Form Controls</li><li>Format a Form</li></ul>                       | gani         | zati      | iot   | 7                 |
| Attitude:                                                                          |              |           | I     |                   |
| Speed and accuracy in doing the right thing                                        |              |           |       |                   |
| Health & Safety:                                                                   |              |           |       |                   |
| Compliance with safety protection in the workplace                                 |              |           |       |                   |
| Environmental Consideration:                                                       |              |           |       |                   |
| Compliance with environmental protection                                           |              |           |       |                   |

|                                                                              | time                        |                   |  |  |  |
|------------------------------------------------------------------------------|-----------------------------|-------------------|--|--|--|
| Title:                                                                       | theoretical practical total |                   |  |  |  |
| Relationships                                                                | Determined by the           |                   |  |  |  |
|                                                                              | instructor                  |                   |  |  |  |
|                                                                              |                             | Equipments        |  |  |  |
| Knowledge ,skill ,attitude ,safety, Environmental C                          | consideration               | ,tools, materials |  |  |  |
|                                                                              |                             | ,books            |  |  |  |
| Knowledge and Skill:                                                         | Determined by the           | From              |  |  |  |
| • Review                                                                     | instructor                  |                   |  |  |  |
| Referential Integrity                                                        |                             |                   |  |  |  |
| • Relationships                                                              |                             |                   |  |  |  |
| <ul> <li>Data Types and Relationships</li> </ul>                             |                             |                   |  |  |  |
| <ul> <li>Formalize the Relationship<br/>between Tables</li> </ul>            |                             |                   |  |  |  |
| • A Few Words about Naming Conventions                                       |                             |                   |  |  |  |
| Attitude:                                                                    |                             |                   |  |  |  |
| Speed and accuracy in doing the right thing<br>Iran Technical and Vocational |                             |                   |  |  |  |
| Health & Safety: Training Organization                                       |                             |                   |  |  |  |
| Compliance with safety protection in the workplace                           | 2                           |                   |  |  |  |
|                                                                              |                             |                   |  |  |  |
| Environmental Consideration:                                                 |                             |                   |  |  |  |
| Compliance with environmental protection                                     |                             |                   |  |  |  |
|                                                                              |                             |                   |  |  |  |
|                                                                              |                             |                   |  |  |  |

|                                                                 | time              |           |       |                   |
|-----------------------------------------------------------------|-------------------|-----------|-------|-------------------|
| Title:                                                          | theoretical       | practical | total |                   |
| Macros                                                          | Determined by the |           |       |                   |
|                                                                 | instructor        |           |       |                   |
|                                                                 |                   |           |       | Equipments        |
| Knowledge ,skill ,attitude ,safety, Environmental Consideration |                   |           |       | ,tools, materials |
|                                                                 |                   |           |       | ,books            |
| Knowledge and Skill:                                            | Determined        | by the    |       | From              |
| Macro Basics                                                    | instructor        |           | r     |                   |
| <ul> <li>Open a Table, Form, and Report</li> </ul>              |                   |           |       |                   |
| <ul> <li>Run a Query</li> </ul>                                 |                   |           |       |                   |
| <ul> <li>Print a Report</li> </ul>                              |                   |           |       |                   |
| Running a Macro                                                 |                   |           |       |                   |
| Attitude:                                                       |                   |           |       |                   |
| Speed and accuracy in doing the right thing                     |                   |           |       |                   |
|                                                                 |                   |           |       |                   |
|                                                                 |                   |           |       |                   |
| Health & Safety:                                                |                   |           |       |                   |
| Compliance with safety protection in the workplace              | ional             |           |       |                   |
| Training Or                                                     | 7                 |           |       |                   |
| Environmental Consideration:                                    |                   |           |       |                   |
| Compliance with environmental protection                        |                   |           |       |                   |
|                                                                 |                   |           |       |                   |
|                                                                 |                   |           |       |                   |

| Title:<br>Completing the Desktop Application                                        | time        |           |       |                   |
|-------------------------------------------------------------------------------------|-------------|-----------|-------|-------------------|
|                                                                                     | theoretical | practical | total |                   |
|                                                                                     | Determined  | by the    |       |                   |
|                                                                                     | instructor  |           |       |                   |
|                                                                                     |             |           |       | Equipments        |
| Knowledge ,skill ,attitude ,safety, Environmental Consideration                     |             |           |       | ,tools, materials |
|                                                                                     | I           |           |       | ,books            |
| Knowledge and Skill:                                                                | Determined  | by the    |       | From              |
| The Navigation Form                                                                 | instructor  |           | [     |                   |
| Running Macros from a Navigation Form                                               |             |           |       |                   |
| • Setting the Navigation Form as the Default Form                                   |             |           |       |                   |
| • Splitting the Database                                                            |             |           |       |                   |
| Encrypt with a Password                                                             |             |           |       |                   |
| • Distributing the Front-End Database                                               |             |           |       |                   |
| Database Maintenance                                                                |             |           |       |                   |
| Compact and Repair                                                                  |             |           |       |                   |
| <ul><li>Backup/Recover a Database</li><li>Maintain Backward Compatibility</li></ul> | and         | l'oc      | ati   | ional             |
| Training Or                                                                         | 'gan        | izat      | ioi   | 2                 |
| Attitude:                                                                           |             |           | I     |                   |
| Speed and accuracy in doing the right thing                                         |             |           |       |                   |
|                                                                                     |             |           |       |                   |
| Health & Safety:                                                                    |             |           |       |                   |
| Compliance with safety protection in the workplace                                  | ;           |           |       |                   |
|                                                                                     |             |           |       |                   |
| Environmental Consideration:                                                        |             |           |       |                   |
| Compliance with environmental protection                                            |             |           |       |                   |

| Title:                                                                               | time         |           |       |                   |
|--------------------------------------------------------------------------------------|--------------|-----------|-------|-------------------|
| Advanced Forms                                                                       | theoretical  | practical | total |                   |
|                                                                                      | Determined   | by the    |       |                   |
|                                                                                      | instructor   | -         |       |                   |
|                                                                                      |              |           |       | Equipments        |
| Knowledge ,skill ,attitude ,safety, Environmental Co                                 | onsideration |           |       | ,tools, materials |
|                                                                                      |              |           |       | ,books            |
| Knowledge and Skill:                                                                 | Determined   | by the    |       | From              |
| Design View                                                                          | instructor   |           |       |                   |
| <ul> <li>Form Sections</li> </ul>                                                    |              |           |       |                   |
| Adding a Header and Footer                                                           |              |           |       |                   |
| <ul> <li>Adding a Logo to the Header</li> <li>Adding a Tide to the Header</li> </ul> |              |           |       |                   |
| <ul><li>Adding a Title to the Header</li><li>Adding Fields to a Form</li></ul>       |              |           |       |                   |
| <ul> <li>Arranging Fields on a Form</li> </ul>                                       |              |           |       |                   |
| <ul> <li>Spacing Objects on a Form</li> </ul>                                        |              |           |       |                   |
| Formatting                                                                           |              |           |       |                   |
| Tab Order                                                                            |              |           |       |                   |
| <ul> <li>Setting Properties on a Form</li> </ul>                                     |              |           |       |                   |
| <ul> <li>Controls</li> </ul>                                                         |              |           |       |                   |
| Create Forms with Application Parts                                                  |              |           |       |                   |
| Creating a Subform                                                                   |              |           |       |                   |
| <ul> <li>Alter a Form</li> <li>Delete Forms</li> <li>Remove Form Controls</li> </ul> | ind          | l'oc      | ati   | onal              |
| <ul> <li>Format a Form</li> </ul>                                                    | 100.0130     | i - cot   | :01   | 1                 |
|                                                                                      | gan          | 12011     | iOr   | L                 |
| Speed and accuracy in doing the right thing                                          |              |           |       |                   |
| Health & Safety:                                                                     |              |           |       |                   |
| ficalui & Salety.                                                                    |              |           |       |                   |
| Compliance with safety protection in the workplace                                   |              |           |       |                   |
| Environmental Consideration:                                                         |              |           |       |                   |
| Compliance with environmental protection                                             |              |           |       |                   |
|                                                                                      |              |           |       |                   |